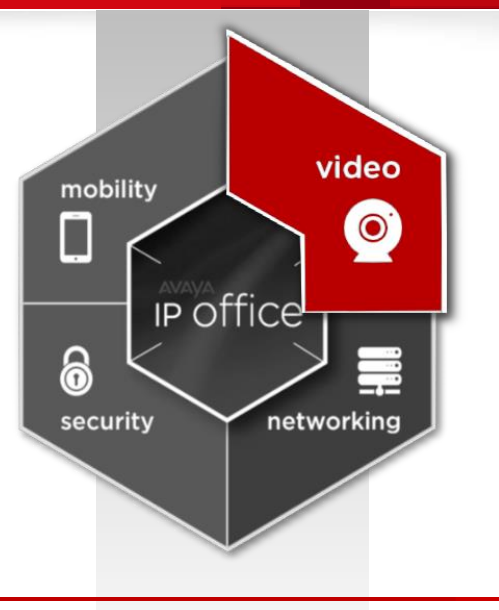

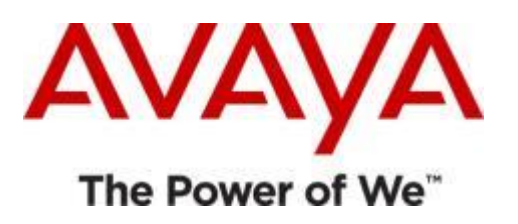

# **Avaya Video Collaboration Solution for IP Office Playbook**

September 12, 2013

**AVAVA** 

video

networking

 $\odot$ 

mobility

**IP office** 

 $\Box$ 

6

security

# **Avaya Video Collaboration Solution for IP Office**  *Playbook Contents*

- ▶ Playbook Framework and Use
- Asset Dashboard
- ▶ Playbook Sales Tools x Sales Stage

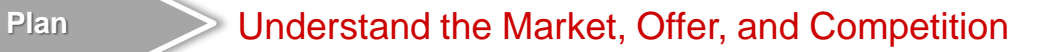

**Pre-Qualify**

Generate Interest, Establish Credibility, Identify Solution Needs, Engage Specialist

**Qualify**

Conduct Stakeholder Meeting, Conduct Demo, Application Discovery

**Propose**

Present Tailored Proposal, Establish Credibility

**Contract/Won**

Deliver Final Design and SOW, Evangelize the Win, Drive Customer Adoption

▶ Overview of Key Assets

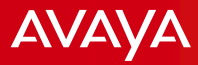

# **Avaya Video Collaboration for IP Office**  *Playbook Framework*

- Accelerates successful sales engagement with customers
- ▶ Ensures alignment of solution marketing collateral with customer conversations by Avaya sales teams & partners
- $\triangleright$  How to use this playbook
	- Start at the "**Playbook Dashboard**" menu page
		- Lists key activities & assets at each stage of sales cycle
		- Hotlinks for each supporting asset
		- $-$  Us[e](#page-3-0) the  $\left\langle \right\rangle_{\text{Dashboard}}$  button to navigate back to the Dashboard menu
	- See supporting slides for more info on key assets
		- Purpose, Topics, Takeaways
		- Iconic links to download assets in each 'red ribbon'
	- Leverage the assets, specialists and resources
		- Discover customers business goals and communications needs
		- Select and tailor the assets to match your sales journey
		- Propose best Avaya solution to meet or exceed customers needs
		- Contact your Avaya account team for additional support

**For the latest revision [click here f](https://avaya.my.salesforce.com/apex/sp_ViewDetailPage?c=a3da0000000LLJAAA4&Id=a3ja0000000LSJuAAO)or the Video Collaboration SME Sales Portal** 

# **AVAYA**

# **Vi[deo Collaboration S](#page-4-0)olution for IPO:** *Playbook Content Dashboard*

<span id="page-3-0"></span>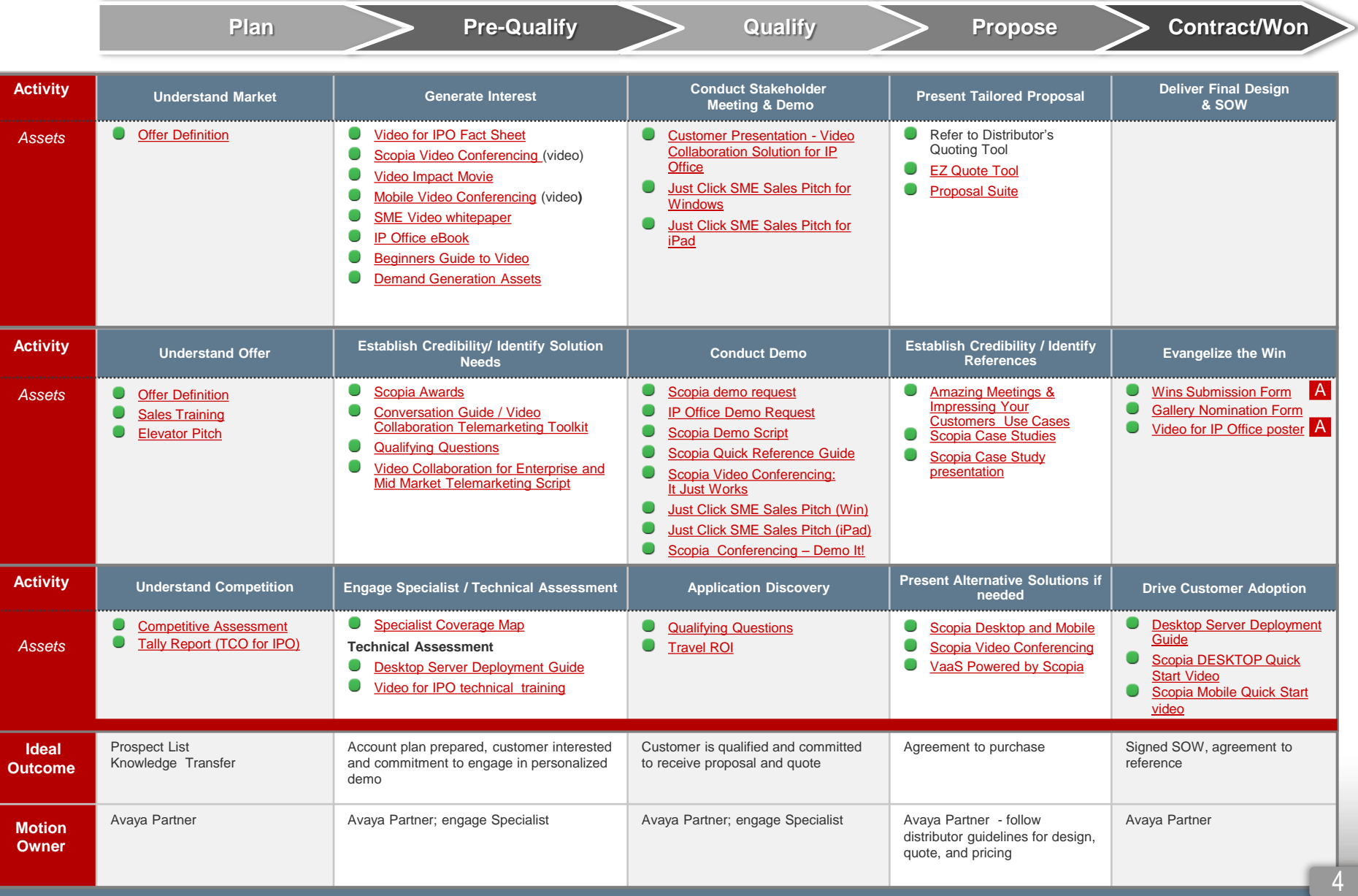

## Plan **Understand the Market**

# **Offer Definition**

# **Purpose:**

- Learn the Video Collaboration Solution for IP Office offer fundamentals
- Overview of the solution description, market, value propositions, selling strategies, benefits, sales processes and more!
- Educate Partners, Account Managers, Specialists and Sales Engineers

# **Core Content:**

- Solution Components
- Customer Profile
- **Market Analysis**

# **Key Take-a-ways:**

<span id="page-4-0"></span>ا≟ا

- Ensure full understanding of solution
- Grasp offer elements, process, and procedures

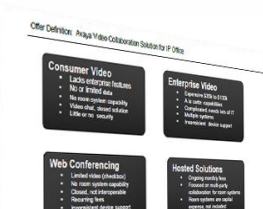

# **Sales Training with Recording**  $\left\{ \right.$  Back to

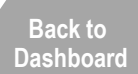

**AVAVA** 

#### **Purpose:**

- Learn the solution from the experts by hearing it directly from the source
- Gain customer and market understanding, and confidence to deliver the message to your prospects.
- Intended for Partners, Account Managers, Specialist, and Sales Engineers (also see Technical Training )

# **Core Content:**

- Market opportunity
- Partner value
- Solution overview
- Competitive summary
- **Key Take-a-ways:**

B

– Familiarize yourself with the solution technology

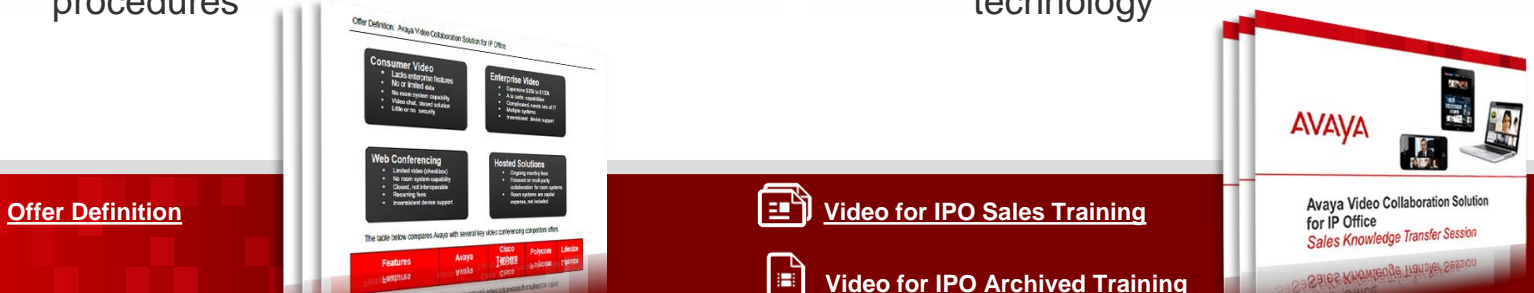

# **Avaya Video Collaboration for IP Office Elevator Pitch**

#### **The Avaya Video Collaboration Solution for IP Office delivers simple, affordable, and comprehensive video collaboration for small and midsize enterprises**.

Designed specifically for small and midsize businesses, IP Office delivers the collaboration tools you need, from basic telephony to the most sophisticated unified communications, including powerful video conferencing.

Integrated with Avaya's Scopia video collaboration, including the **best-of-breed mobility** solutions, it lets you **meet face-to-face with colleagues, customers, vendors – anyone with a device and an internet connection** – **for a rich collaboration experience**.

See participants in HD video, share and annotate documents, chat with attendees in real-time. **The result: meetings with people across locations are more productive, efficient and meaningful. Your small and mid size enterprise expands its reach and presence regardless of location.**

<span id="page-5-0"></span>Use the Avaya Video Collaboration Solution in a conference room or executive suite, or as a "virtual conference room" on your network, enabling participants to join collaboration sessions with virtually **any device and easily connect to other standards-based room systems.**

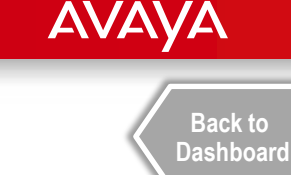

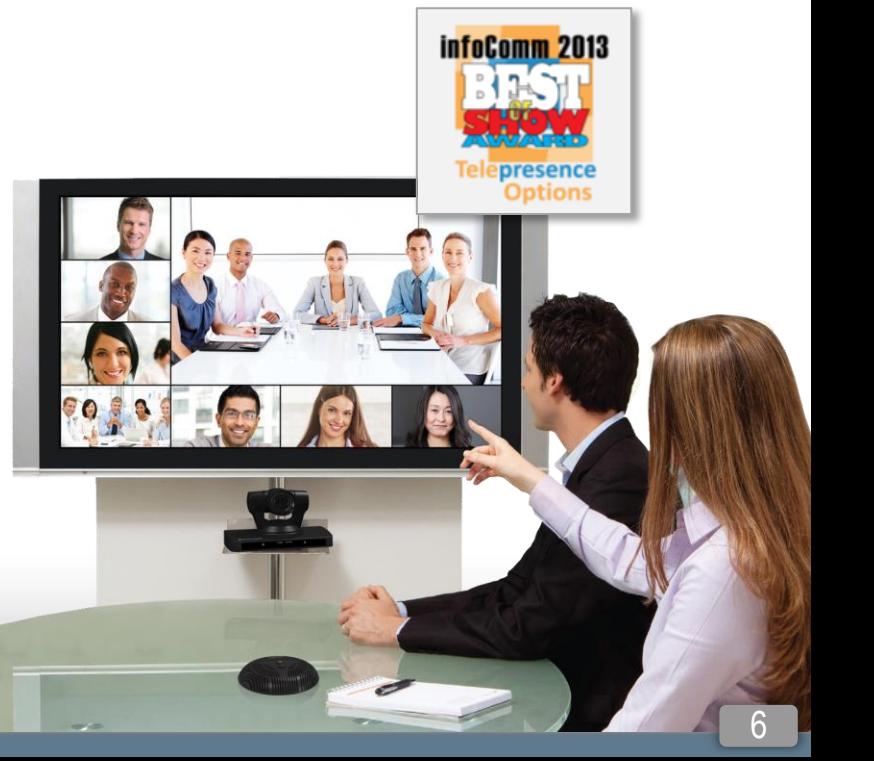

## Plan **Understand the Competition**

# **Competitive Overview**

**[Back to](#page-3-0)  [Dashboard](#page-3-0)**

**AVAVA** 

## **Purpose:**

- Understand competitive landscape
- Educate partner and sales teams prior to customer engagement

# **Core Topics:**

- Identifies target market for Video for IPO, competitor offers, strengths and weaknesses
- Tolly Total Cost of Ownership (TCO) Report compares Avaya IP Office to **ShoreTel**

## **Key Take-a-ways:**

- Clearly articulate and support distinct Avaya strengths
- Ability to proactively position against the competition

 "This (Video for IPO) provides an SME customer with the flexibility to collaborate and conduct business via video. It's also priced right for this space and scales to the customer's growth plan and needs." CRN

 "Avaya has a 32% average TCO Savings." Tolly Report

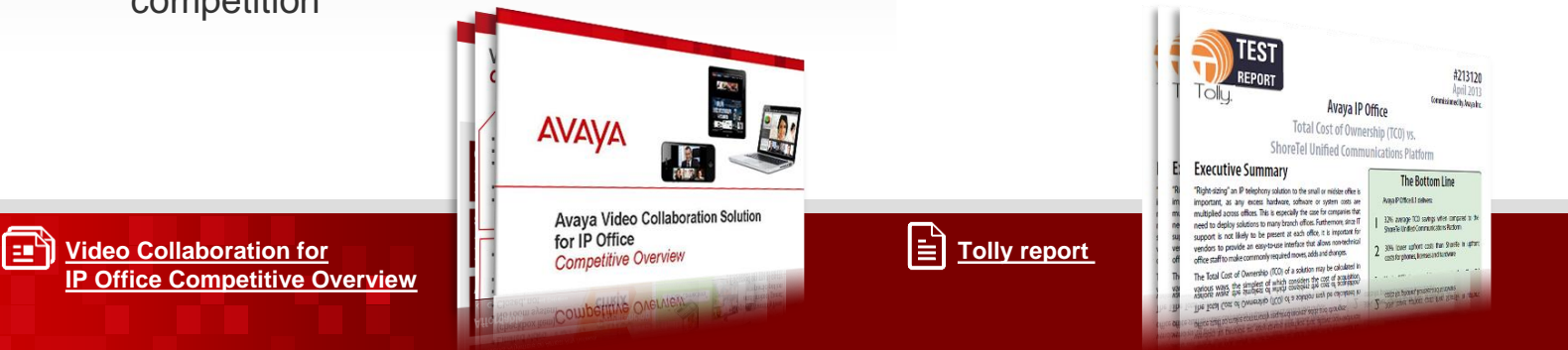

# **AVAYA**

**[Back to](#page-3-0)  [Dashboard](#page-3-0)**

# **Assets to Generate Interest & Establish Credibility**

**A variety of premium assets are available for partner use on Partner Marketing Central ([PMC](https://www.zift123.com/home.php)) and the SME section on the [Avaya Sales Portal.](https://avaya.my.salesforce.com/apex/sp_ViewDetailPage?Id=a3ja0000000LOfMAAW) Here are some popular examples:** 

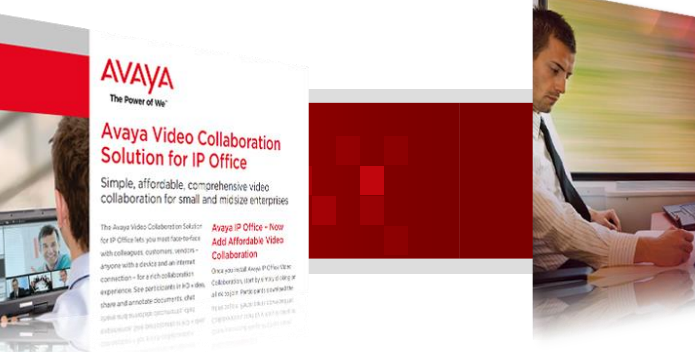

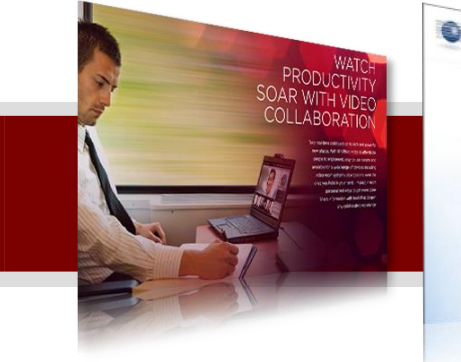

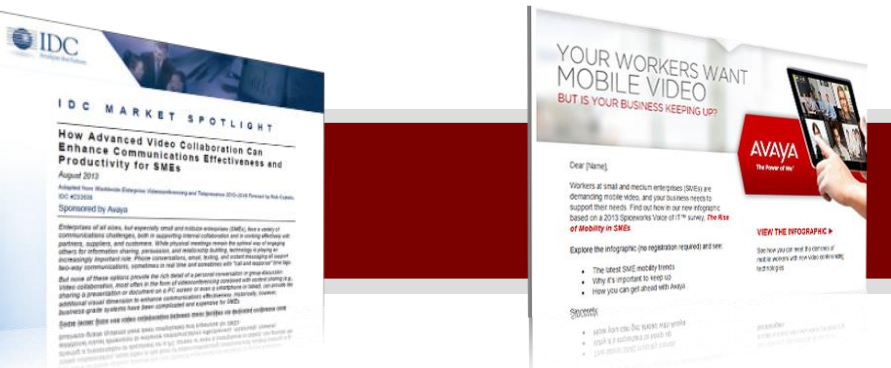

#### **Purpose:**

– Customer facing, introductory datasheet

#### **Core Topic:**

– Highlights the functionality and benefits of the solution

#### **[Fact Sheet](https://avaya--c.na13.content.force.com/secur/contentDoor?startURL=https://avaya.my.salesforce.com/sfc/servlet.shepherd/document/download/069a0000002j3mZAAQ&sid=00D3000000072jQ!AQIAQOsU8ucWsXwN8kDdIH0ICLRwFCCGSQZglWSZPwnGSiDOinMgCMJ.ThMQs160uW6IX3Y9G6Z0rdnIml_EMV5WEpAqNuDu&skipRedirect=1&lm=ux2h55yC7SsZvHycIdcaVQ==) example 2 and Sheet Whitepaper & [IP Office eBook](http://www2.avaya.com/am/camp/us/sme/idc/pdf/1547.pdf) EMail Template**

- **Purpose:**
	- Provide analyst validation, industry knowledge and thought leadership
	- eBook's interactive design engages and educates prospect
- **Core Topic:**
	- Value of video in SMEs

- **Purpose:**
	- Provide email content template with proven language to get customer attention
- **Core Topic:**
	- Generate a broader interest
	- Leverage premium assets

<span id="page-7-0"></span>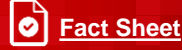

#### **[Fact Sheet](https://avaya--c.na13.content.force.com/secur/contentDoor?startURL=https://avaya.my.salesforce.com/sfc/servlet.shepherd/document/download/069a0000002j3mZAAQ&sid=00D3000000072jQ!AQIAQOsU8ucWsXwN8kDdIH0ICLRwFCCGSQZglWSZPwnGSiDOinMgCMJ.ThMQs160uW6IX3Y9G6Z0rd) [Email template](https://avaya.my.salesforce.com/sfc/servlet.shepherd/document/download/069a0000003PL3DAAW?doc_type=Email Template) [Enhance Effectiveness and Productivity for SME's](http://www2.avaya.com/am/camp/us/sme/idc/pdf/1547.pdf)**

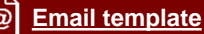

leì

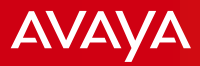

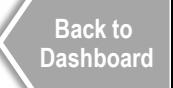

# **Scopia Video Impact Movies & Beginners Guide to Video**

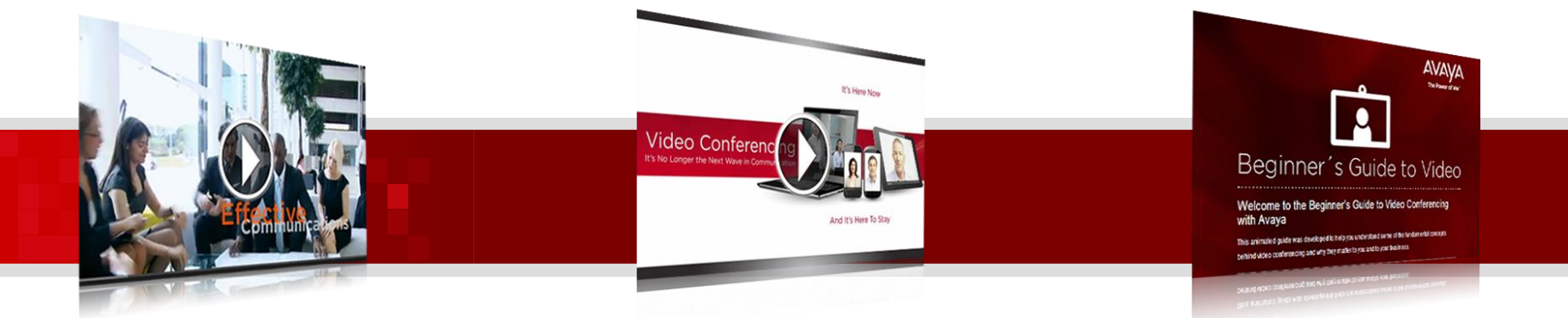

#### **Scopia Video Conferencing Scopia Impact Video clip Beginners Video Guide**

- **Purpose:**
	- A quick intro to the power of video and the benefits of Avaya Scopia video
- **Core Topic:**
	- General video benefits and high level solution overview

- **Purpose:**
	- Spark interest with prospects about the value of Avaya Scopia video
- **Core Topic:**
	- Highlights benefits of Scopia video
	- Overcomes objections
	- Encourages further exploration of video

- **Purpose:**
	- Generate interest in video by sharing introductory information

#### **Core Topic:**

– Interactive guide for beginners to understand video collaboration terminology and technology

।≡ੀ **Download – [Scopia Solutions Video](https://dl.dropboxusercontent.com/u/55257876/Scopia_Solutions.zip) Download - [Scopia Impact Video](https://dl.dropboxusercontent.com/u/55257876/AvayaScopia_ImpactClip.zip)** 

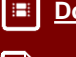

ן≣ן

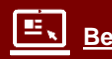

# Pre-Qualify **Generate Interest**

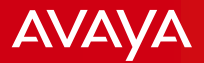

**[Back to](#page-3-0)  [Dashboard](#page-3-0)**

# **Scopia and Video IP Office Video Clips**

**[Pre Qualify:](https://youtube.googleapis.com/v/61ha5FWfjOw)** 

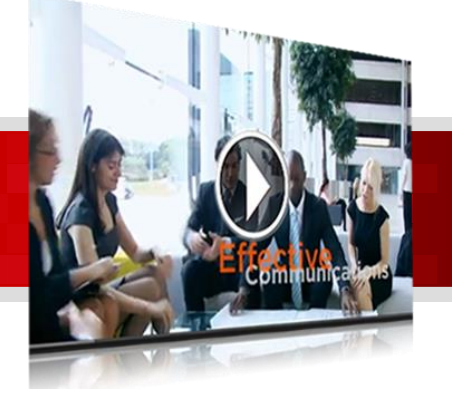

**Collaborate Seamlessly [Scopia](https://youtube.googleapis.com/v/qr-l-zJrANw&feature=c4-overview-vl&list=PL7D3B456824B51882) Mobile:**

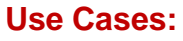

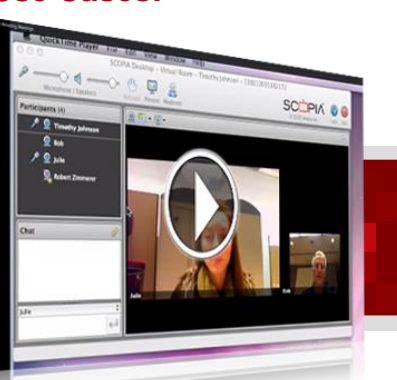

**[Amazing Meetings](http://www.youtube.com/watch?v=hzgkux7OzXE)  (Scopia meeting use case)** 

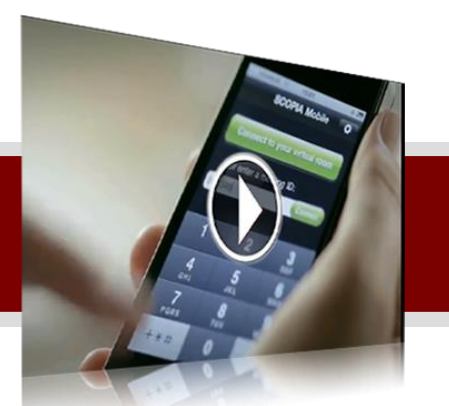

**Take your meeting anywhere**

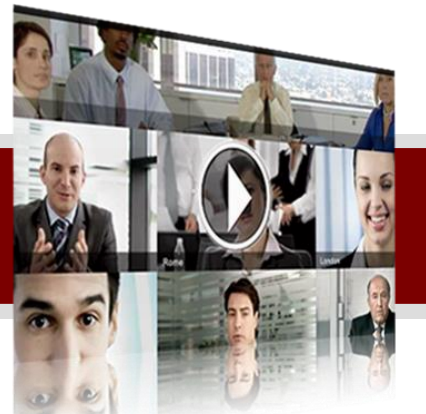

**Scopia Mobile for iPad: [Take your meeting anywhere](https://youtube.googleapis.com/v/JUigHuPGQL0&feature=c4-overview-vl&list=PLCA2EFBBDA29E0088)**

It's Here Now

And it's Here To Stay

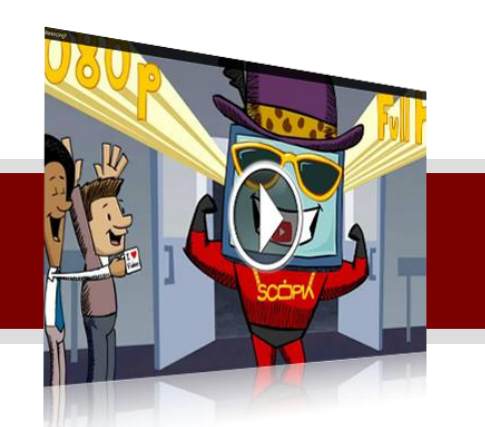

**[How Cool is Scopia](https://youtube.googleapis.com/v/4JUAugaVYXQ&feature=c4-overview-vl&list=PLCA2EFBBDA29E0088) Video Technology**

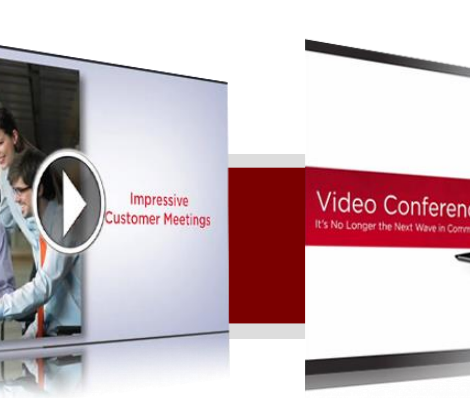

**Impressing Your Customers (Scopia meeting use case)**

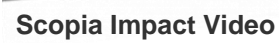

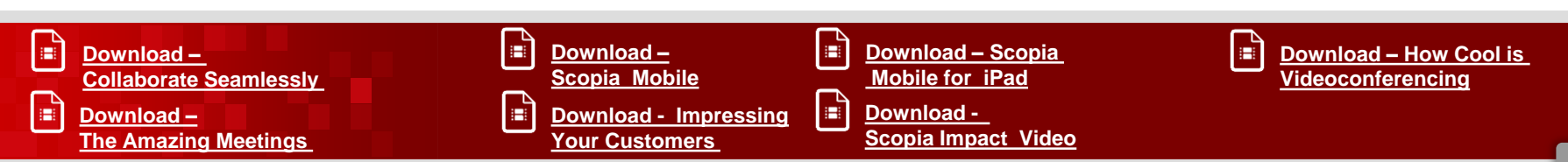

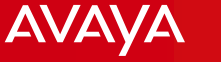

# **Americas: Video Collaboration for IP Office Campaign**

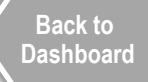

# **Purpose:**

- Use these e-mail campaigns to drive demand and consideration
- **Touch 1** campaign addresses: Rise of Mobility in SMEs
- **Touch 2** campaign addresses: How Video Collaboration Helps to Drive Business Success in SMEs
- Partners visit:

#### >**PartnerMarketingCentral> New Campaigns> Homepage>**

<span id="page-10-0"></span>**<u>I</u>**  $\omega$  [Email Template 1](https://dl.dropboxusercontent.com/u/55257876/The Rise of Mobility in SMEs infographic email invite html.zip)  $\omega$  Email Template 2  $\Xi$  [Voice of IT Survey](https://dl.dropboxusercontent.com/u/55257876/SMB IT Survey Results and Avaya Solutions reg site.zip)

**[Email Template 2](https://corp.share.avaya.com/sites/americasmarketing/Integrated Campaigns/Weekly Update Data/Friday 08302013/IDC Market Spotlight  How Video Collaboration Helps Drive Business Success.oft)**

# **Core Topics:**

- Partner marketing assets ready to co-brand and send to customers and prospects
	- Partner branded customizable emails
	- Asset registration & thank you page

**[Mobility Infographics](https://dl.dropboxusercontent.com/u/55257876/The Rise of Mobility in SMEs infographic.zip)** 

- Mobility in SME Infographic highlights growing demand for mobile video
- 2013 Voice of IT Survey
- IDC Whitepaper: How Video Enhances Communications and Productivity in SMEs

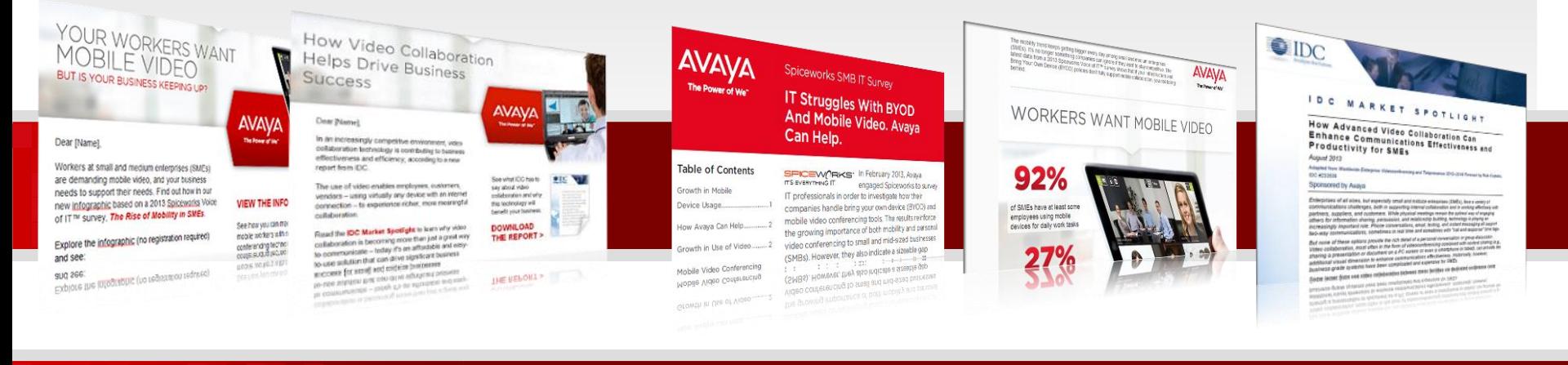

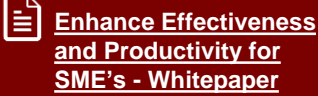

# **Americas: Free 14 Day Scopia Video Trial Offer**

- **Encourages first hand user experience with** personal 14 day Scopia trial
	- Targets Line of Business (LOB) users
	- Prospect receives nurturing emails and assets to prospect during the trial and is contacted by Inside Sales to qualify
	- Available in US, Canada and LATAM
- ▶ Contact your channel marketing manager for 14 Day Trial offer and assets

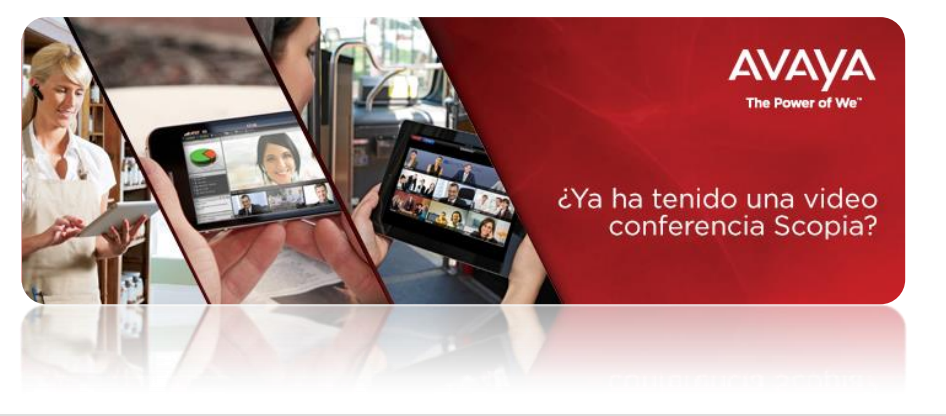

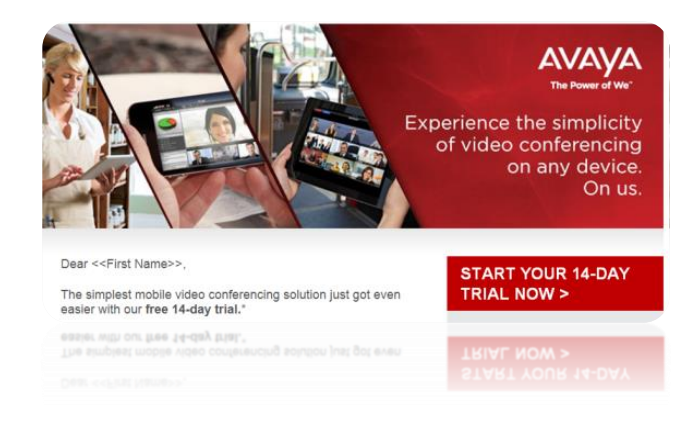

- **[Partners can leverage this campaign to](https://avaya.my.salesforce.com/apex/sp_ViewDetailPage?Id=a3j30000000L6rjAAC)** provide customers and prospects with a fully-featured Scopia room for a 14-day free trial! (English only)
	- Simple registration, provide great 14-day exp[er](https://avaya.my.salesforce.com/apex/sp_ViewDetailPage?Id=a3j30000000L6rjAAC)ience, begin conversion process at trial end.

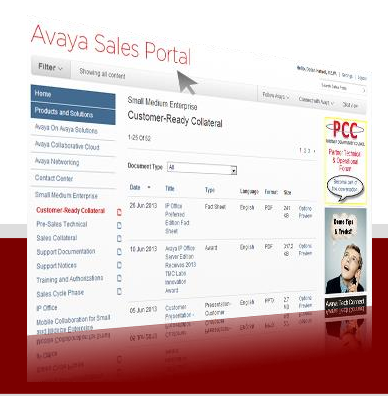

**[14 Day Trial Campaign](https://avaya.my.salesforce.com/apex/sp_ViewDetailPage?Id=a3j30000000L6rjAAC)**

|@]

**[Back to](#page-3-0)  [Dashboard](#page-3-0)**

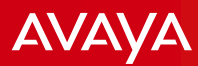

**[Back to](#page-3-0)  [Dashboard](#page-3-0)**

# **APAC Mid Market Campaigns**

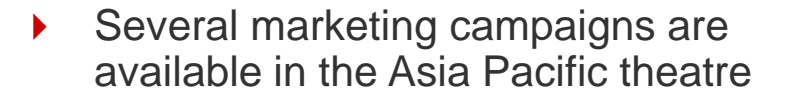

 Visit Partner Marketing Central **[PMC](http://www.avaya.com/partnermarketing)** or contact your local Marketing Manager to find out more

# IP Office and BYOD

#### What are the benefits of 'any device' collaboration?

· Greater flexibility

Your employees can collaborate easily and seamlessly from home or on the road.

- Lower travel costs You reduce the number of trips your employees need to take by making video simpler and more effective.
- Lower equipment costs Enjoy greater functionality than other solutions of a similar price.

That's why Avaya is ranked 1st in the InfoTech Leader Quadrant And why Avaya IP Office was named Product of the Year by Internet Telephony Magazine.

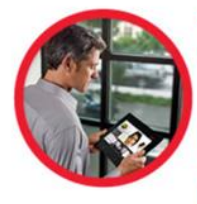

#### **Connect your business**

with Avaya IP Office To order your information kit with insights to help you build a business case for Avaya IP Office, click on the link below.

**SEE A DEMO NOW** 

**DOWNLOAD YOUR INFORMATION KIT** 

Speak to us today about how we can help you connect your business and your customers.

Regards,

The Avaya Team

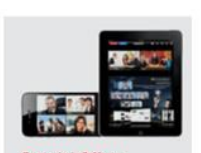

#### **Special Offers** Available

Now is the ideal time to explore Avaya's real-time collaboration solutions for your growing business. Find out about Avaya's bundle offers:

- · Award-winning IP Office communications platform
- · Best-in-class video collaboration solution
- Energy-efficient networking solutions

Discounts are available for a limited time. Speak to us today.

# IP Office and Scopia

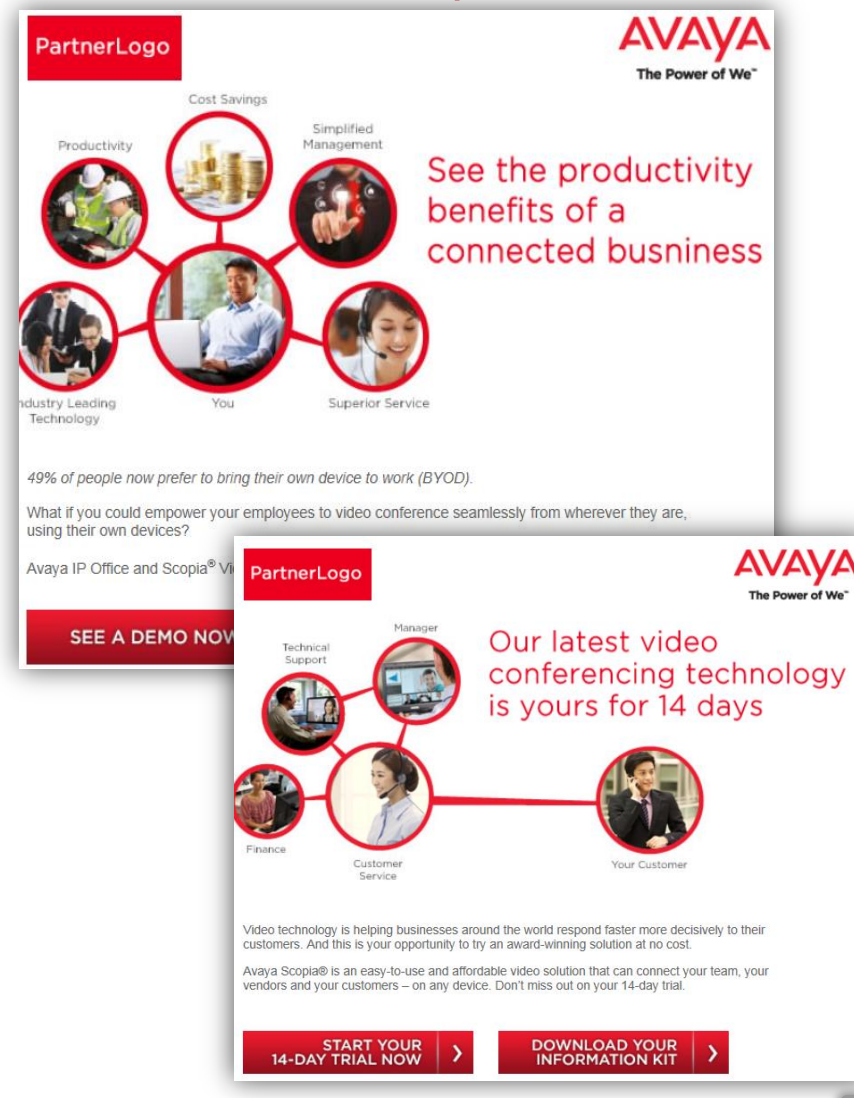

13

# **AVAVA**

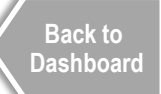

# **EMEA Mid Market Campaigns**

- Several EMEA campaigns available in 6 languages (English, French, German, Italian, Spanish and Russian**)**
- Visit Partner Marketing Central **[PMC](http://www.avaya.com/partnermarketing)** or contact your local Marketing Manager to find out more

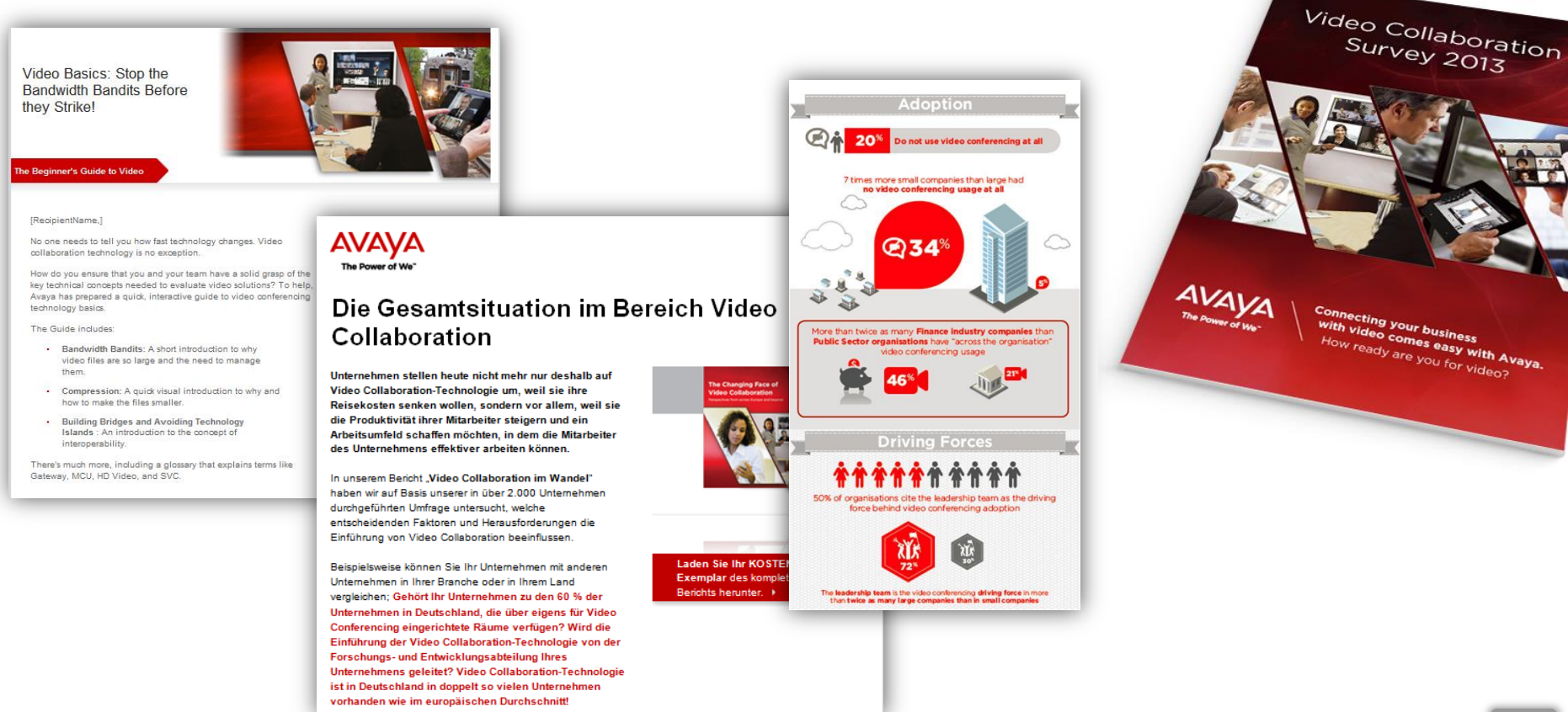

# Pre-Qualify **Establish Credibility / Identify Solution Needs**

# **Video Telemarketing Kits**

## **Purpose:**

- Prepare you for customer conversations
- Use qualifying questions to identify customer applications and solution needs
- Enable Partner, Account Manager, Specialist, and Inside Sales

# **Core Content:**

- Refer to the telemarketing scripts and qualifying questions
- Conversation starters and application discovery

# **Key Take-a-ways:**

- Strategically plan your conversations in advance
- Better understand prospects business objectives and fit for solution
- Understand how to address unique business concerns

# **Qualifying Questions/**  $\left\{\begin{array}{c} \right.\\ \right.\\ \left. \right.\\ \left. \right.\\ \left. \right.\\ \left. \right.\\ \left. \right.\\ \left. \right.\\ \left. \right.\\ \left. \right.\\ \left. \right.\\ \left. \right.\\ \left. \right.\\ \left. \right.\\ \left. \right.\\ \left. \right.\\ \left.\\ \left. \right.\\ \left. \right.\\ \left.\\ \left. \right.\\ \left. \right.\\ \left.\\ \left. \right.\\ \left. \right.\\ \left.\\ \left. \right.\\ \left.\\ \left. \right.\\ \left.\\ \$ **Decision Tree**

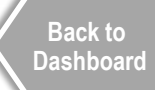

**AVAVA** 

## **Purpose:**

- Refine customer's application objections
- Focus sales on appropriate opportunities
- Tailor suggested questions based on customer setting
- **Core Content:**
	- Identify customer needs and environment
	- Determine if customer has a current IP Office deployment
	- Confirm solution meets customer application and needs
- **Key Take-a-ways:**
	- Prepare for stakeholder meetings

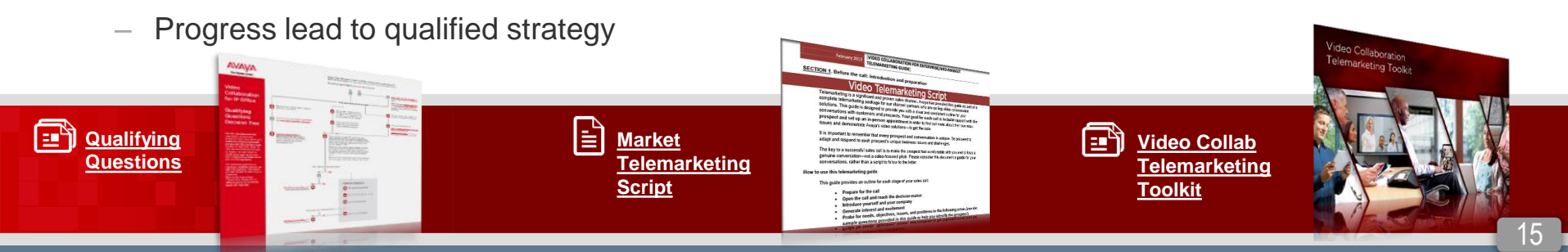

# Pre-Qualify **Establish Credibility / Identify Solution Needs**

# **AVAYA**

# **Scopia Awards**

### **Purpose:**

– Establish credibility by sharing Scopia industry awards and recognition

# **Core Content:**

Industry recognition awards for product innovation, Best Deal for SMB (Infocomm 2013) more…

## **Key Take-a-ways:**

**Download – [Awards Slide](https://avaya.my.salesforce.com/sfc/servlet.shepherd/document/download/069a0000003PbKpAAK?doc_type=Presentation-Customer)**

国

– Build confidence in customer about quality and leadership in Avaya video solutions

ISION Industry Awards

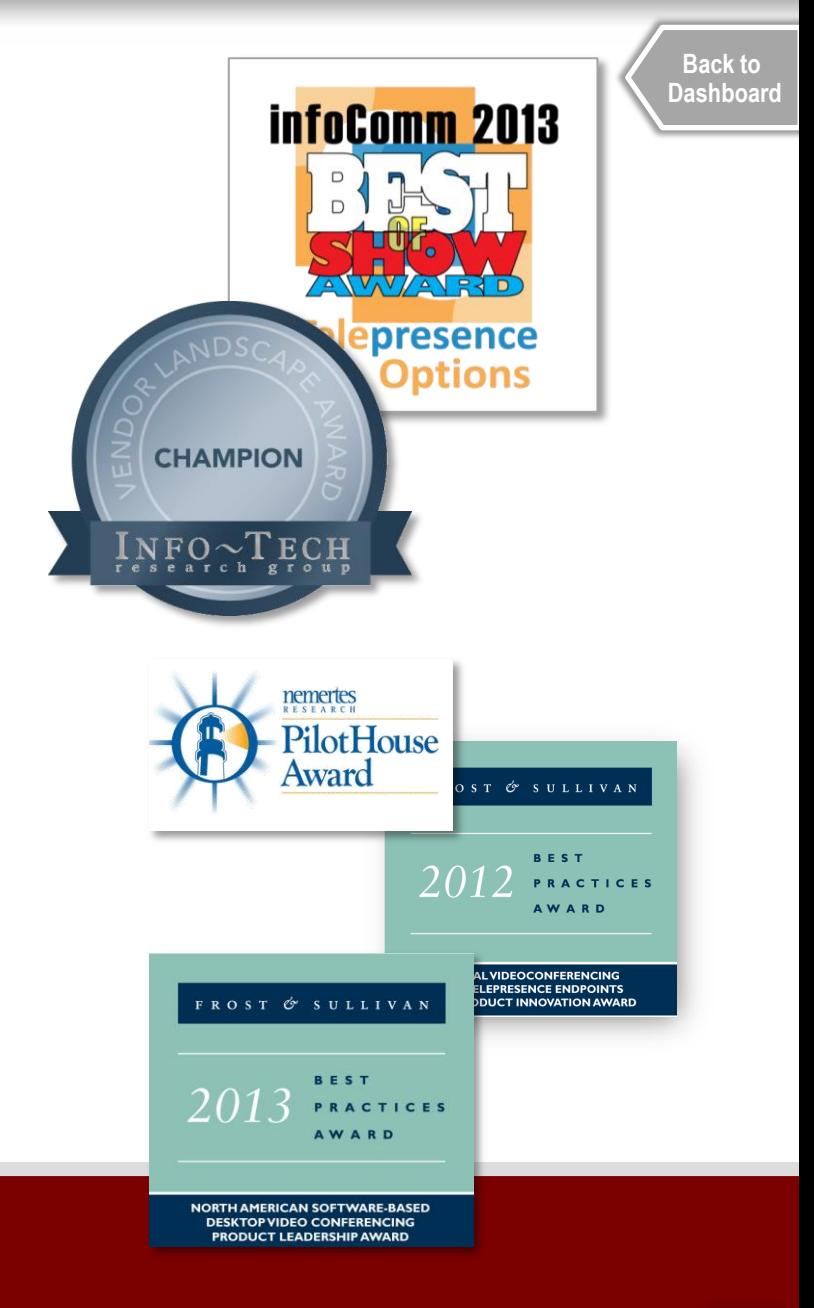

# **Specialist Coverage Map**

# **AVAVA**

**[Back to](#page-3-0)  [Dashboard](#page-3-0)**

## Identify your Global Video Sales Team specialist – Understand their role & responsibilities

**Purpose:** 

# **Core Topics**

- Engagement model defined
- Specialist contact details provided

# **Key Take-a-ways**:

- Contact your specialist early in process
- Email Global Video Sales Team: [GVST@avaya.com](mailto:GVST@avaya.com)
- Contact your Channel Account Manger (CAM) and Channel Marketing Manger (CMM)
- Leverage their skills & expertise

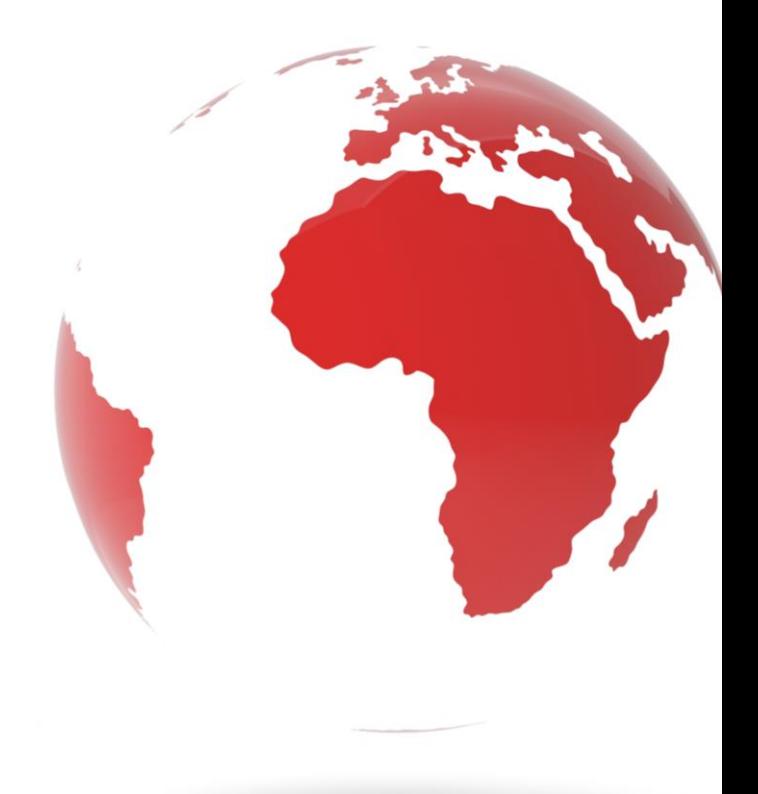

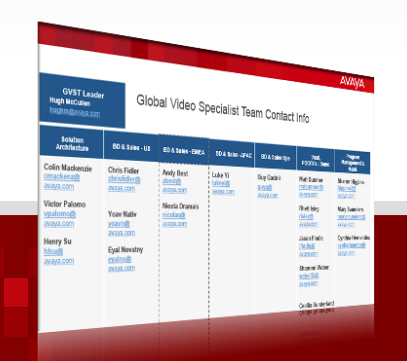

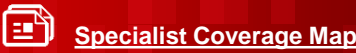

# **Video for IPO Technical Training & Desktop Server Deployment Guide**

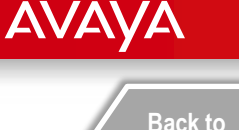

**[Dashboard](#page-3-0)**

### **Purpose:**

Intended for Technical Specialist to understand technical environment

## **Core Topics:**

- Review and gather customer information required to complete
- Solution Overview
- Supported Use Cases
- IP Office Installation
- Scopia XT Server Installation
- Available Technical Documentation

### **Key Take-a-ways:**

- Understanding technical environment for Video IPO
- Ability to provide technical overview and installation

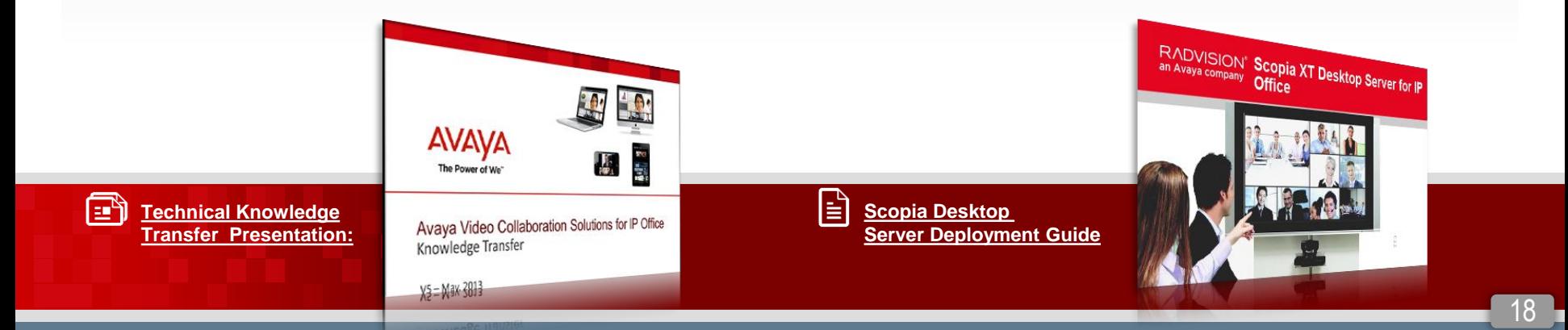

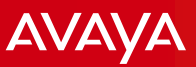

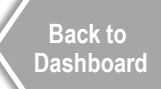

# **Customer Presentations**

### **Purpose:**

- Enable Partners and Specialists to deliver a customer presentation to drive understanding of business value
- Gain solution validation
- **Core Topics:** 
	- Two presentations

**Just Click Customer SME Pitch** provides comprehensive look at Avaya IP Office solutions for Small and Mid size Enterprises. Highlights video for SME also.

**Avaya Video Collaboration Solution for IP Office** focuses on the video solution for IP Office. Assumes customer knowledge of IP Office already.

- Business issues and business problems
- Avaya solution strengths
- How solution addresses business issues
- Articulate your customer's use case based on discovery conversation

<span id="page-18-0"></span>Eñ

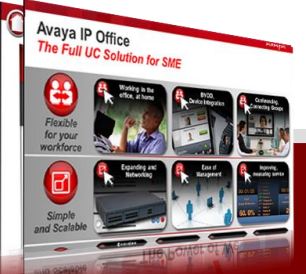

- **Tips:** 
	- Allow 1 hour for delivery
	- Preview the two presentations and determine which best meets your customer's information needs

## ▶ Key Take-a-ways:

- Customer understanding of Avaya differentiation and solution business impact
- Gain agreement for personalized demo leveraging customer data

**[Just Click SME Sales Pitch](https://avaya.my.salesforce.com/sfc/servlet.shepherd/document/download/069a0000002joRuAAI?doc_type=Presentation-Sales) Customer Presentation - Video [Collaboration Solution for IP Office](https://avaya.my.salesforce.com/sfc/servlet.shepherd/document/download/069a0000003OJNyAAO)**

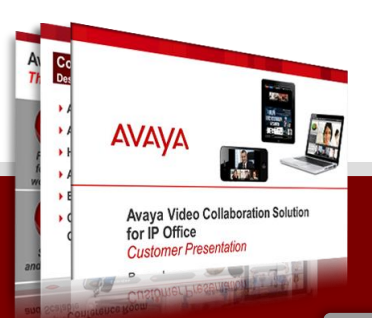

# **Live Scopia Demonstrations**

# **AVAVA**

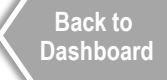

#### **Purpose:**

- Conduct personalized demo leveraging information about the customer's environment and objectives.
- Show how the solution addresses business issues
- **Core Topics:** 
	- Demonstrate unique value and combined power of Avaya Video Collaboration and IP Office
	- Stress differentiators and value for SMEs
	- Simple, Comprehensive, Affordable

#### **To request a Scopia demo, contact your**  $\blacksquare$ **email Avaya: distributor or email Avaya:**

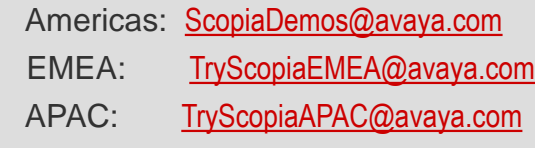

### **Tips:**

- Demonstrate experience from email invite, moderation, content share and other functionalities.
- Test onsite video connectivity prior to meeting.

### **Key Take-a-ways:**

- Differentiate Avaya Scopia video solutions for SME
- Customer envisions solution in their environment
- Encourage customer to share/experience with others
- Consider creating a personalized14 day room trial if necessary

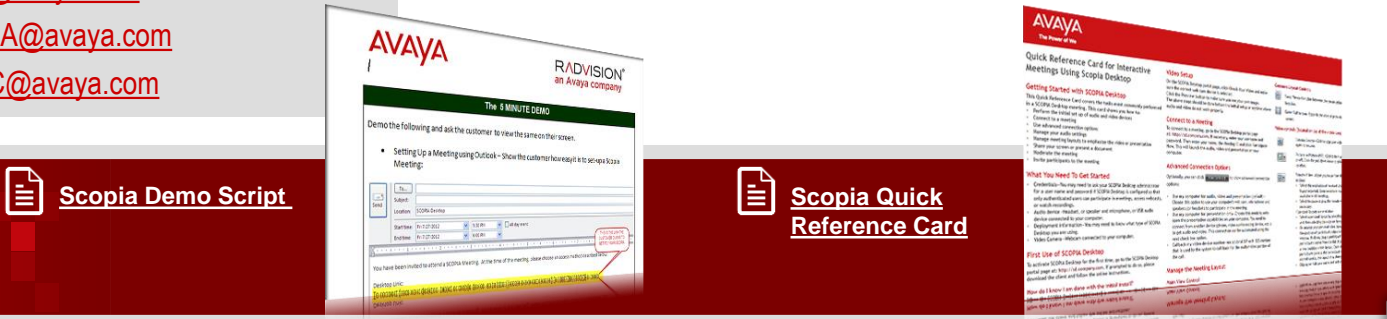

# **Recorded Scopia Demonstrations**

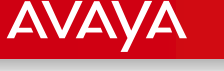

#### **[Back to](#page-3-0)  [Dashboard](#page-3-0)**

#### **Purpose:**

- Show solution in action through a recorded customer demo session
- Get customer excited!
- **Core Topics:** 
	- Reviews general business benefits
	- Highlights value
	- Focus on accessibility and ease of use.
	- Show BYOD video connectivity at customer end/devices

## **Tips:**

- 5 minute video recording
- Demonstrate experience from email invite through moderation, content share to other functionalities.

## **Key Take-a-ways:**

- Customer envisions solution in their environment
- Encourage customer to share with others
- Gain agreement for personalized demo [leveraging](https://avaya.my.salesforce.com/sfc/servlet.shepherd/document/download/069a0000002joRuAAI?doc_type=Presentation-Sales) customer data

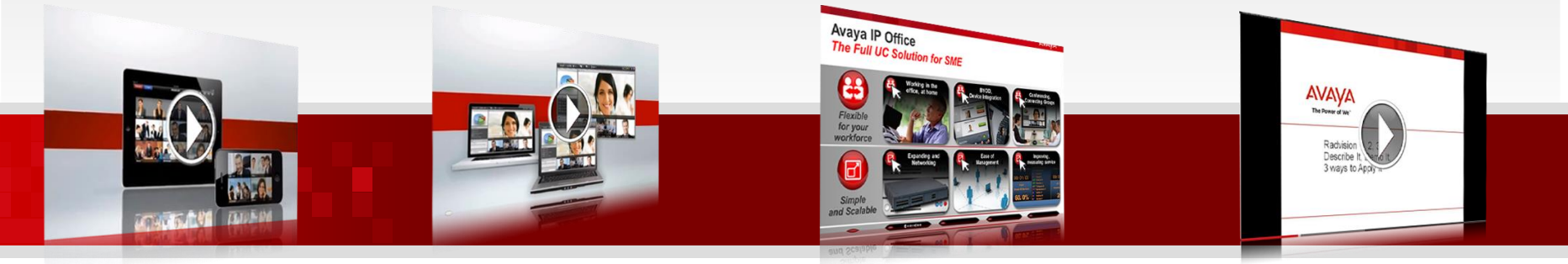

ЕŤ **Quick Start** **Download - Scopia Desktop – Quick Start**

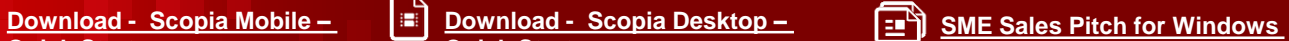

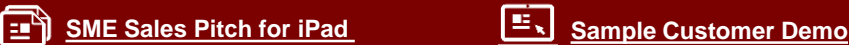

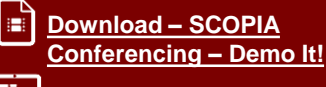

# Qualify **Application Discovery**

# **AVAVA**

**[Back to](#page-3-0)  [Dashboard](#page-3-0)**

# **Purpose:**

- Refine customer's application
- Overcome objections
- Focus sales on appropriate opportunities
- Tailor questions to your customer

# **Core Topics:**

- Identify customer needs and environment
	- Determine if customer has a current IP Office deployment
- Confirm solution meets customer application and needs

# **Key Take-a-ways**

– Qualified [customer for proposal](https://dl.dropboxusercontent.com/u/55257876/SME_Qualifying_Questions.pdf) 

# **Qualifying Questions Return On Investment (ROI)**

## **Purpose:**

Use this tool to calculate the real savings in your organization with Avaya Video Solutions

# **Core Topics:**

– Illustrate financial value of solution based on customers own data

# **Key Take-a-ways**

- Simple Return On Investment to show payback
- Discuss additional benefits such as improved productivity, faster time to market and other "soft benefits" as well

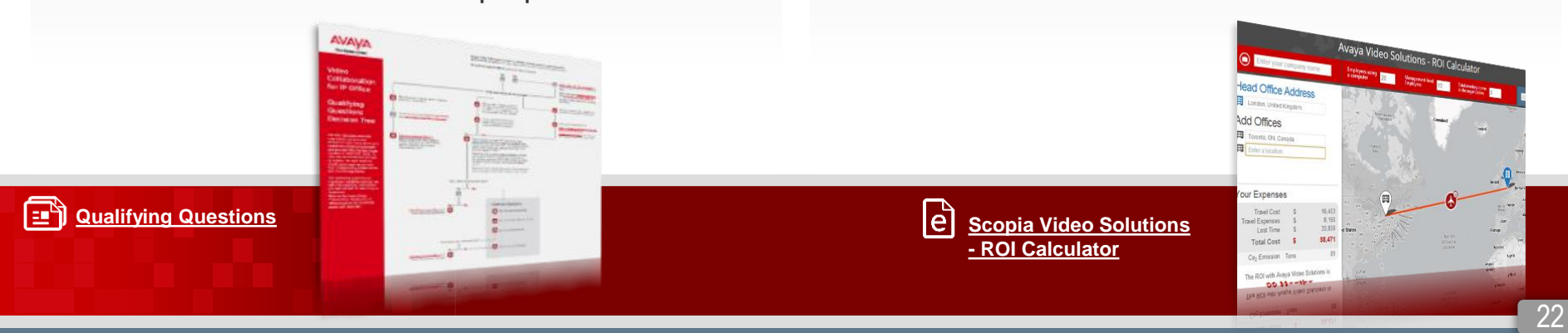

# Propose **Establish Credibility / Identify References**

**AVAYA** 

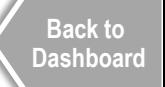

# **Use Cases and Customer References**

### **Purpose**:

- Establish credibility
- Demonstrate prior successes to this customer

# **Core Topics:**

- Review sample use cases
- Highlight customer references
- Avaya Customer Gallery (see next slide)

### **Key Take-a-ways:**

- Customer confidence of using this solution in their organization
- Proven applications that solve business issues

<span id="page-22-0"></span>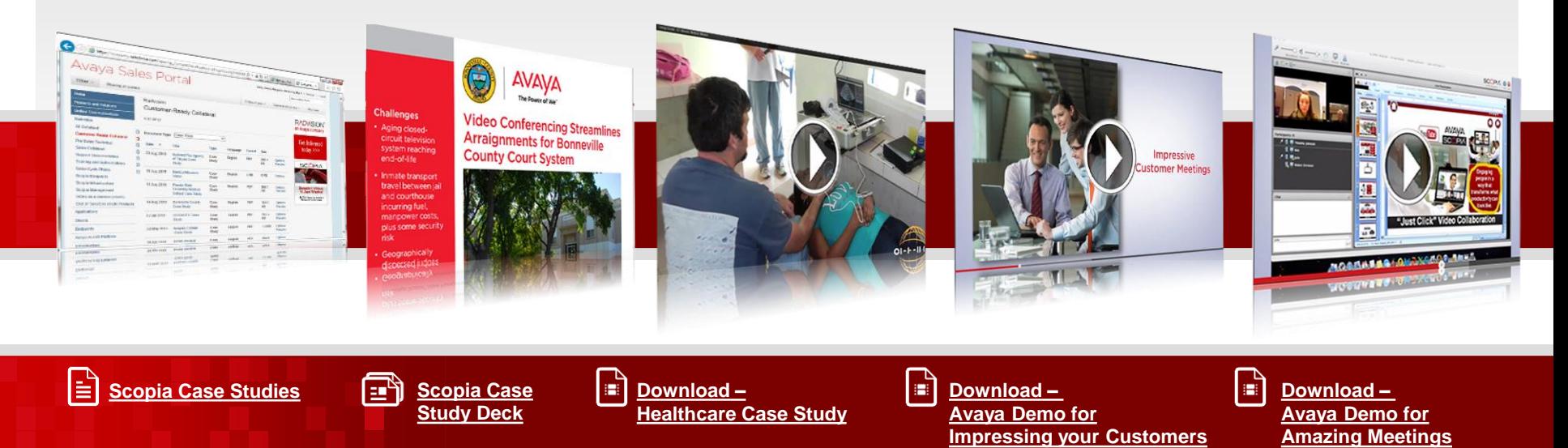

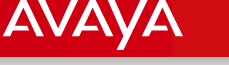

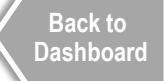

24

# **Customer Gallery References**

#### **Recent Wins/Success Stories <b>Avaya Customer Gallery Avaya Customer Gallery**

#### **Purpose:**

- As necessary, share successes to convince this opportunity that the decision they are making in Avaya is a wise one.
- Use the [Wins Around the World Job Aid](https://avaya.my.salesforce.com/apex/sp_GeneralDetailHome?Id=a3j30000000L6igAAC) to help you leverage these internal win profiles and account team strategies
- **Core Topics:**
	- Leverage referencable successes when pursuing new customers.
- **Key Take-a-ways:**
	- Be prepared to incorporate stories into presentation.

- **Purpose:** 
	- To supply the most appropriate references, upon request.
- **Core Topics:**
	- Use the Customer Gallery as your 'go to' destination for named references.

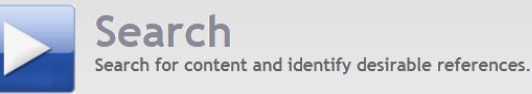

- **Key Take-a-ways:**
	- Be prepared to supply named references only upon request so as not to deter or delay sale.

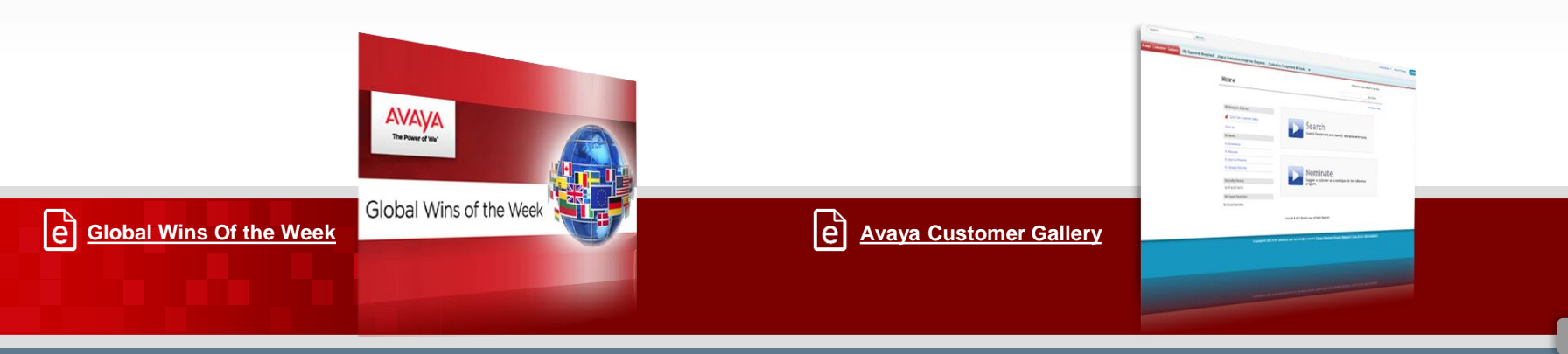

# **Quoting Tool**

## **Purpose:**

- *Partners to use distributors preferred quoting tools*
- Provide a customer quote, configuration and customer services options

# **Core Topics:**

- Provide customer quote and configuration
- Avaya quoting tools prompt user to select video with a series of questions starting at Essential IPO offering and above

# **Tips:**

- Video is orderable with IPO Essential, Preferred, and Server; Basic does not support video
- Avaya quoting tools (Proposal Suite) if needed

# **Key Take-a-ways:**

– Tailored quote for customer

# **Tailored Proposal**

### **Purpose**:

Summarizes specific business issues identified and benefits with ROI realized

# **Core Topics:**

- Executive Summary (aligned to customer's specific business issues)
- Statement of Work
- Budgetary Quote
- ROI

# **Key Take-a-ways:**

– Customize proposal to clearly identify the specific customer business issues and how solution solves

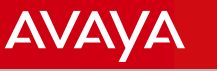

**[Back to](#page-3-0)  [Dashboard](#page-3-0)**

# Contract/Won **Evangelize the Win**

# **Final Configuration & Partner Agreement**

# **Purpose:**

<span id="page-25-0"></span>leì

- Serves as final, negotiated contract including terms and conditions scoping the entire project.
- Work closely with your distributor

# **Key Take-a-ways:**

– Relies on all information gathered throughout sales cycle including executive summary, overview of services, assumptions, exclusions, customer responsibilities, and pricing summary.

# **Expand Reference Base**

## **Purpose:**

- Publicize the win internally using the Wins Submission form
- [Avaya sales can s](mailto:wins@avaya.com)ubmit<sup>k</sup>
- wins@avaya.com

## **Purpose:**

- Nominate your customer into the Gallery using the nomination form
- Grow reference data base<sup>k</sup>

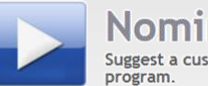

Nominate Suggest a customer as a candidate for the reference

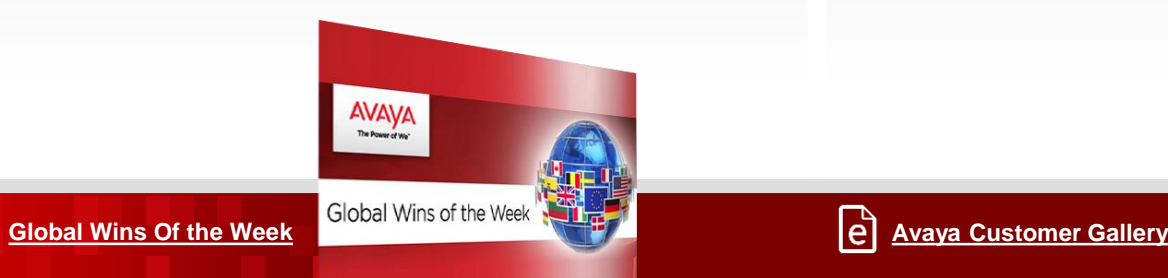

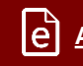

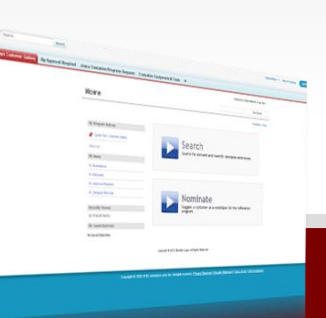

**[Back to](#page-3-0)  [Dashboard](#page-3-0)**

**AVAVA** 

# **Drive Customer Adoption**

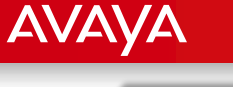

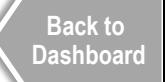

#### **Purpose**:

- Create Awareness of new video solution with new users
- Encourage end user adoption

## ▶ Core Topics:

- Introduction to video conferencing
- How to use Avaya Video Collaboration for IP Office

## **Key Take-a-ways:**

- Customer confidence to use this solution in their organization
- Invite your new customers to a Scopia meeting !
- Discover new applications

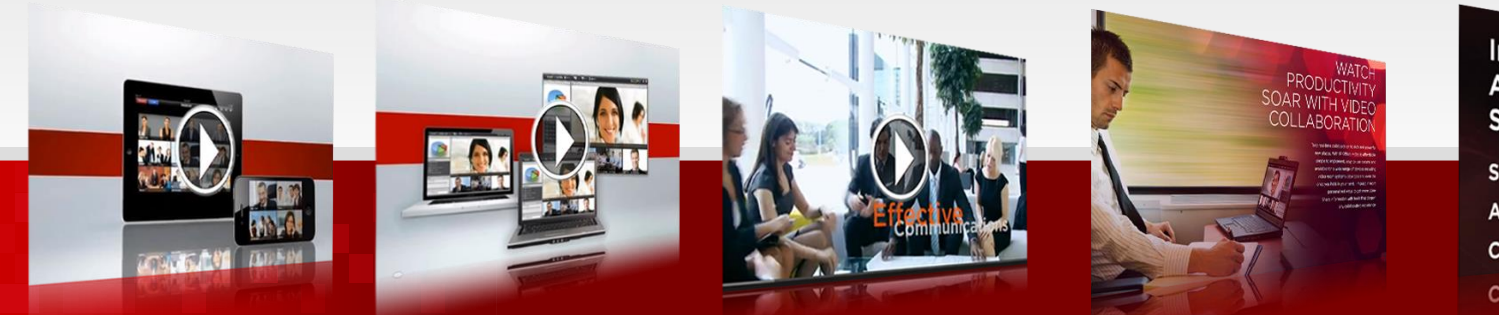

Introducing the **Avaya Video Collaboration** Solution for IP Office

Simple.

Affordable.

Comprehensive.

Comprehensive.

E **[Download –](https://dl.dropboxusercontent.com/u/55257876/Scopia_Solutions.zip) Quick Start - Desktop**

E **[Download –](https://dl.dropboxusercontent.com/u/55257876/Scopia_Solutions.zip) Quick Start - Mobile**

E **Download – Scopia [Solutions Video](https://dl.dropboxusercontent.com/u/55257876/Scopia_Solutions.zip)**

**[Download -](https://avaya.my.salesforce.com/sfc/servlet.shepherd/document/download/069300000020izsAAA) eBook**

l≟ì **[D](https://avaya.my.salesforce.com/sfc/servlet.shepherd/document/download/069a0000003PeaHAAS?doc_type=Image)ownload – Avaya Solution [for IP Office Poster](https://avaya.my.salesforce.com/sfc/servlet.shepherd/document/download/069a0000003PeaHAAS?doc_type=Image)**

27

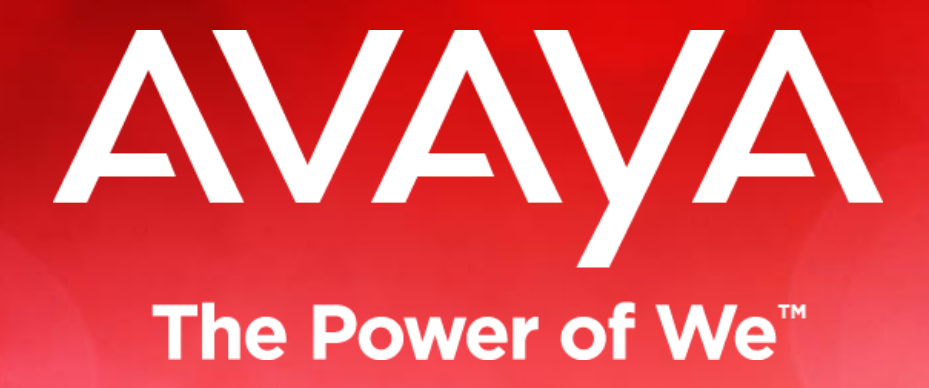